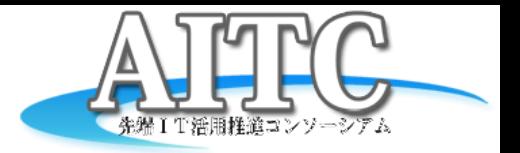

# AITC Week 2013 クラウドテクノロジー研究部会 気象庁XMLの配信サーバを立ててみた

2013/08/30

クラウド・テクノロジー研究部会 リーダー

荒本道隆

(アドソル日進株式会社)

# 配信サーバを立てたワケ

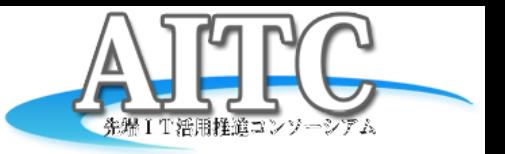

- 気象庁からの配信はPubSubHubbub
	- グローバルIPを持ったサーバが必要
	- 受信用Subscriberの動作テストが面倒
		- いつ飛んでくるか分からない
		- Googleの動作確認ページの挙動がアヤシイ
- 会社にも受信サーバを立ててみたけど
	- sshでログを見ないと、最新の情報が確認できない – 気軽に最新の防災情報XMLを見たい
- どうせやるなら
	- まだ使ったことのない技術を試してみたい
	- そうだ、**WebSocket**で配信をしてみよう

## テーマ

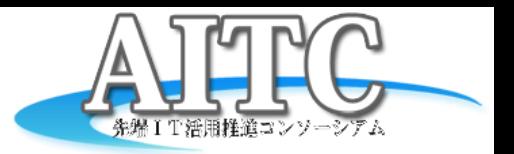

• クラウド環境でWebSocketを使ってみる

#### – AmazonEC2を利用

– WebSocketを使うためのノウハウを蓄積

#### • オープンデータのPush通知

– 関心があるデータが更新されたら通知して欲しい

## WebSocketとは

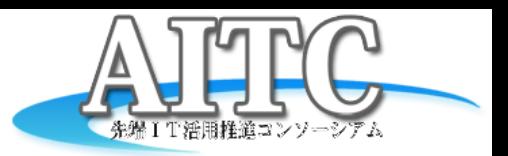

 **WebSocket**(ウェブソケット)は[、コンピュータ・ネットワーク](http://ja.wikipedia.org/wiki/%E3%82%B3%E3%83%B3%E3%83%94%E3%83%A5%E3%83%BC%E3%82%BF%E3%83%8D%E3%83%83%E3%83%88%E3%83%AF%E3%83%BC%E3%82%AF)用の通信規 <u>格の1つである。インターネット</u>の標準化団体である<u>[W3C](http://ja.wikipedia.org/wiki/World_Wide_Web_Consortium)と[IETF](http://ja.wikipedia.org/wiki/Internet_Engineering_Task_Force)[がウェ](http://ja.wikipedia.org/wiki/%E3%82%A6%E3%82%A7%E3%83%96%E3%82%B5%E3%83%BC%E3%83%90%E3%83%BC)</u> [ブサーバー](http://ja.wikipedia.org/wiki/%E3%82%A6%E3%82%A7%E3%83%96%E3%82%B5%E3%83%BC%E3%83%90%E3%83%BC)と[ウェブブラウザと](http://ja.wikipedia.org/wiki/%E3%82%A6%E3%82%A7%E3%83%96%E3%83%96%E3%83%A9%E3%82%A6%E3%82%B6)の間の通信のために規定を予定している [双方向通信](http://ja.wikipedia.org/wiki/%E8%A4%87%E4%BF%A1)用の技術規格であり、[API](http://ja.wikipedia.org/wiki/%E3%82%A2%E3%83%97%E3%83%AA%E3%82%B1%E3%83%BC%E3%82%B7%E3%83%A7%E3%83%B3%E3%83%97%E3%83%AD%E3%82%B0%E3%83%A9%E3%83%9F%E3%83%B3%E3%82%B0%E3%82%A4%E3%83%B3%E3%82%BF%E3%83%95%E3%82%A7%E3%83%BC%E3%82%B9)はW3Cが、WebSocket プロトコ ルはIETFが策定に関与している。プロトコルの仕様は [RFC 6455](http://tools.ietf.org/html/rfc6455)。 [TCP](http://ja.wikipedia.org/wiki/Transmission_Control_Protocol)上で動く。

Wikipediaより

#### • Comet(Ajax)の代替として、策定された

- **Comet**(コメット)とは、[Web](http://ja.wikipedia.org/wiki/%E3%82%A6%E3%82%A7%E3%83%96%E3%82%A2%E3%83%97%E3%83%AA%E3%82%B1%E3%83%BC%E3%82%B7%E3%83%A7%E3%83%B3) [アプリケーション](http://ja.wikipedia.org/wiki/%E3%82%A6%E3%82%A7%E3%83%96%E3%82%A2%E3%83%97%E3%83%AA%E3%82%B1%E3%83%BC%E3%82%B7%E3%83%A7%E3%83%B3)を構築する際に利用される技術で、この技術を使うと、 [サーバで](http://ja.wikipedia.org/wiki/%E3%82%B5%E3%83%BC%E3%83%90)発生し[たイベント](http://ja.wikipedia.org/wiki/%E3%82%A4%E3%83%99%E3%83%B3%E3%83%88_%28%E3%83%97%E3%83%AD%E3%82%B0%E3%83%A9%E3%83%9F%E3%83%B3%E3%82%B0%29)[をクライアント](http://ja.wikipedia.org/wiki/%E3%82%AF%E3%83%A9%E3%82%A4%E3%82%A2%E3%83%B3%E3%83%88)からの要請なし[にクライアントに](http://ja.wikipedia.org/wiki/%E3%82%AF%E3%83%A9%E3%82%A4%E3%82%A2%E3%83%B3%E3%83%88)送信することができる。
- Comet はこのような通信を実現するための複数の手法をまとめた概念である。これらの手法はブラウ ザにプラグインを追加することなく、([JavaScript](http://ja.wikipedia.org/wiki/JavaScript) のような)デフォルトの機能で実現されるものである。 理論的には Comet は、ブラウザがデータを要求する形の既存のウェブのモデルとは異なっている。実 際は Comet アプリケーションは [Ajax](http://ja.wikipedia.org/wiki/Ajax) と [Long polling](http://ja.wikipedia.org/wiki/Push%E6%8A%80%E8%A1%93#Long_polling) を使用してサーバ上の新規データを取得する。

Wikipediaより

- WebSocketの状況
	- HTML5から切り離された
	- HTTP2.0は、対抗規格のSPDYが優位

# 実装方法

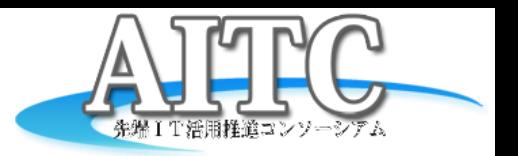

- サーバにはAmazonEC2を使用
- **Subscriber** 
	- GoogleCodeからJavaのものを使用
		- <http://code.google.com/p/pubsubhubbub-java/>
	- Mainクラスを追加
	- PuSHhandler.javaに追記
		- if (request.getMethod().equals("POST")) {
- WebSocket
	- Tomcat7のWebSocketServletを使用
		- org.apache.catalina.websocket.WebSocketServlet
- Kafka(messaging system)
	- SimpleConsumerを使用
		- 1つのメッセージを複数から取り出せる
			- Topic単位で古いものが消えていく

public static void main(String[] args) { PubSubHubbub.Web web = new PubSubHubbub.Web(8888); web.start(); }

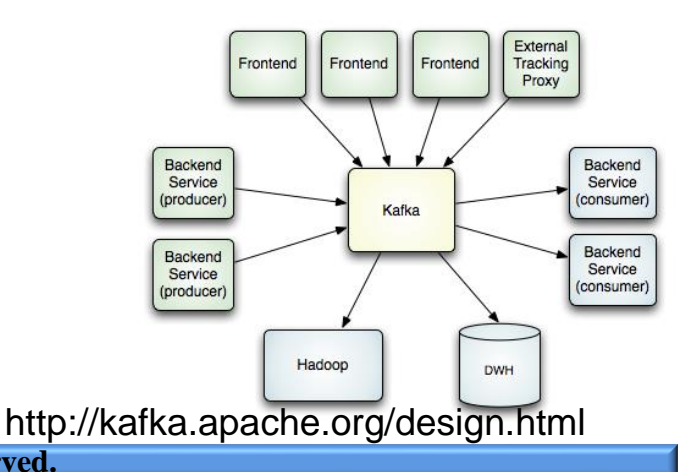

モジュール構成

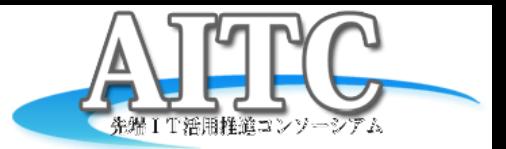

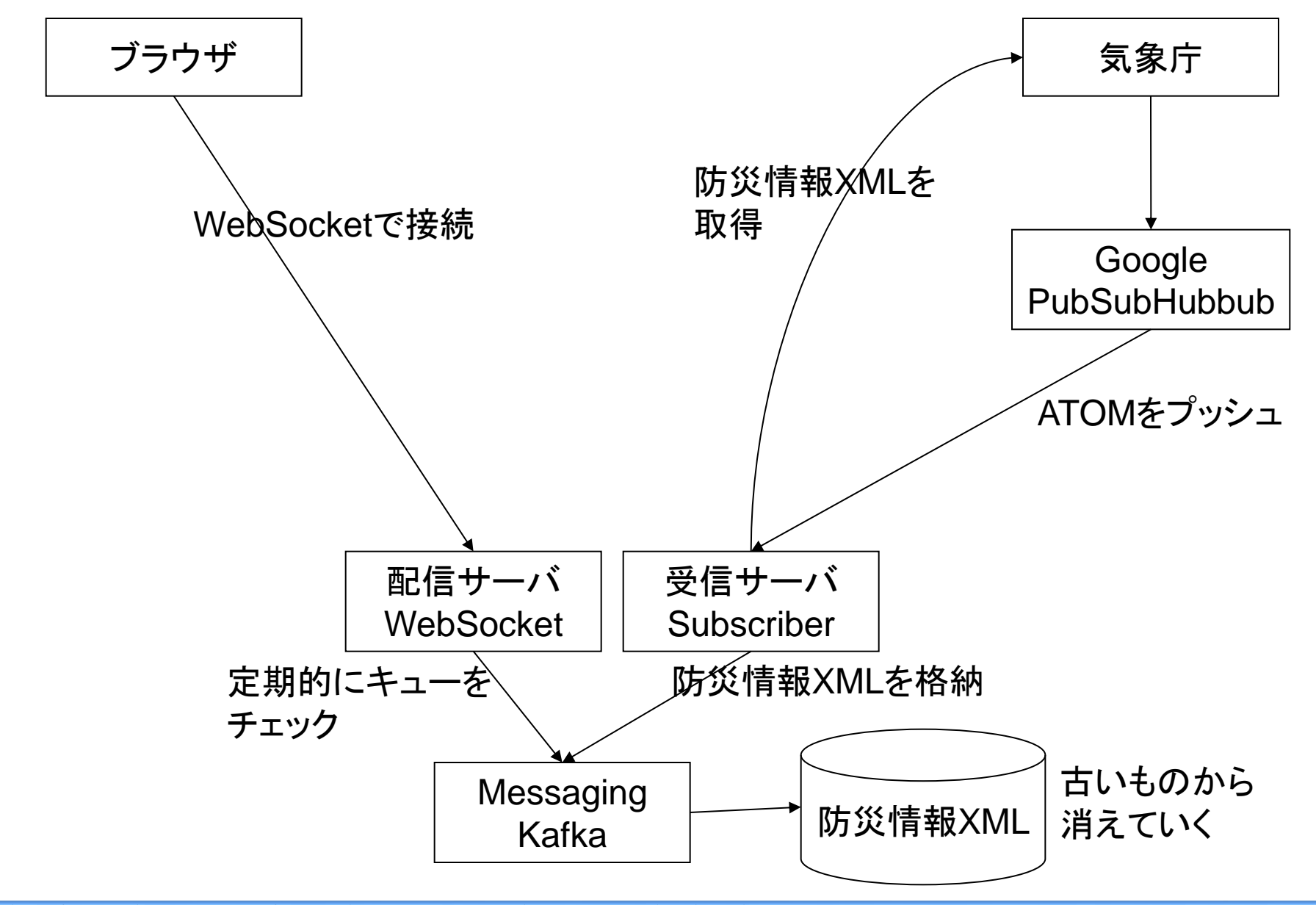

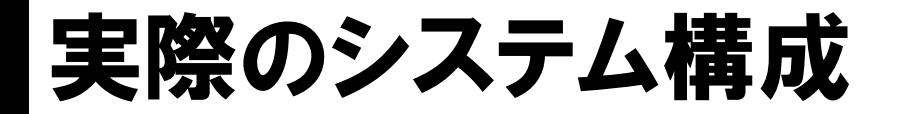

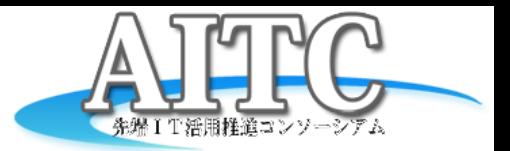

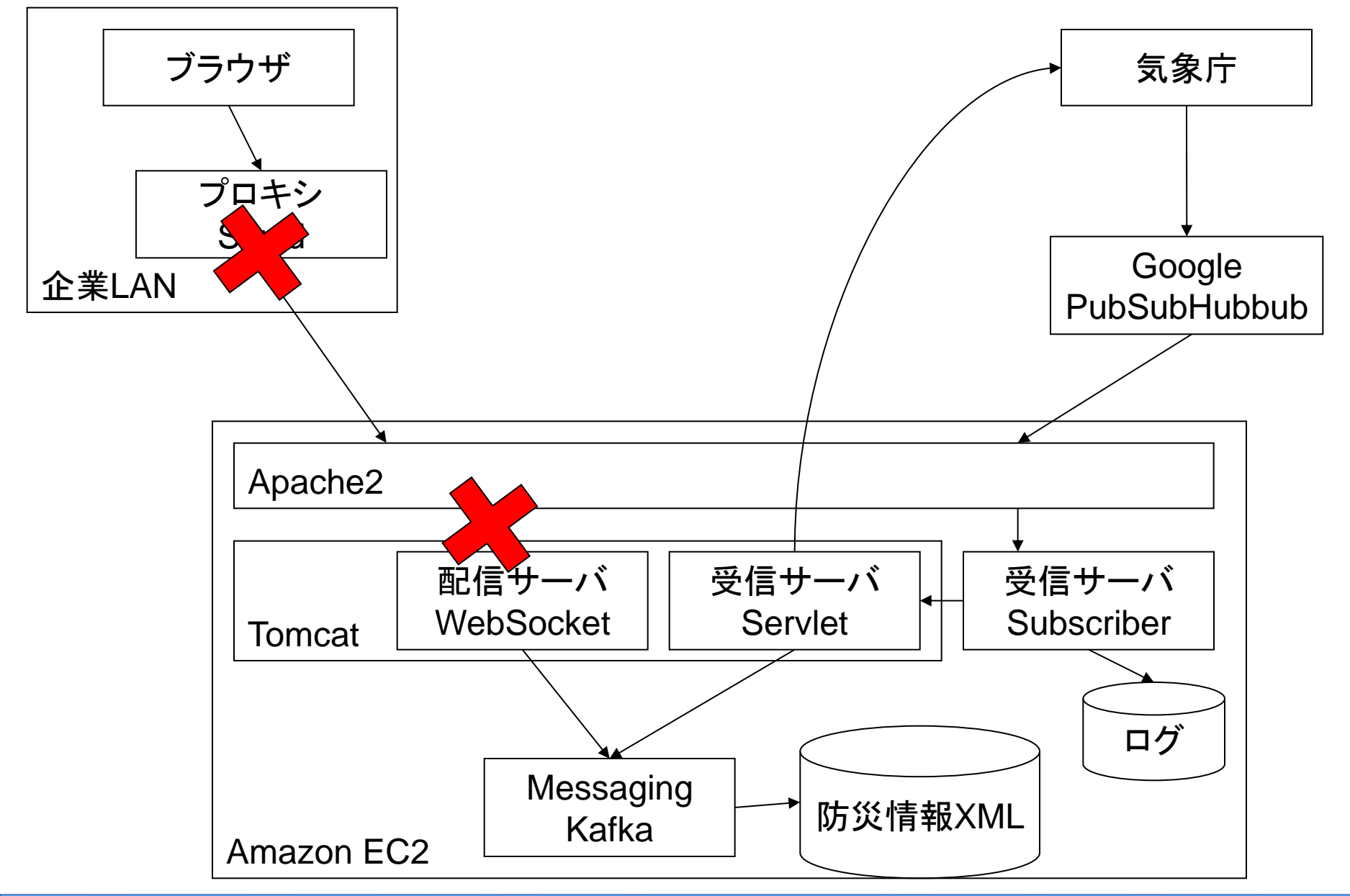

# WebSocket周りで次々と問題発生

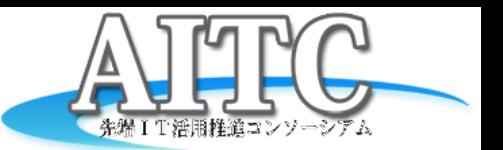

- Squidがあると
	- ブラウザはCONNECTを使う
		- CONNECT cloud.projectla.jp:80 HTTP/1.1
		- Squidのデフォルト設定:**CONNECT**は**443**以外を禁止
- Apache2を入れると
	- セキュリティ確保や微調整をApache2でやりたい
	- 接続したままを想定していない
		- 「HTTP/1.1 101 Switching Protocols」で子**httpd**が落ちる
- Amazon EC2のロードバランサを入れると

– **60**秒でタイムアウトするらしい

## WebSocketの問題を解決

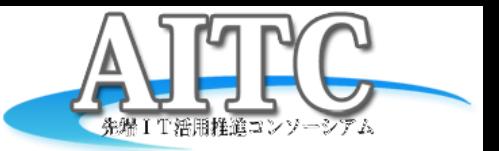

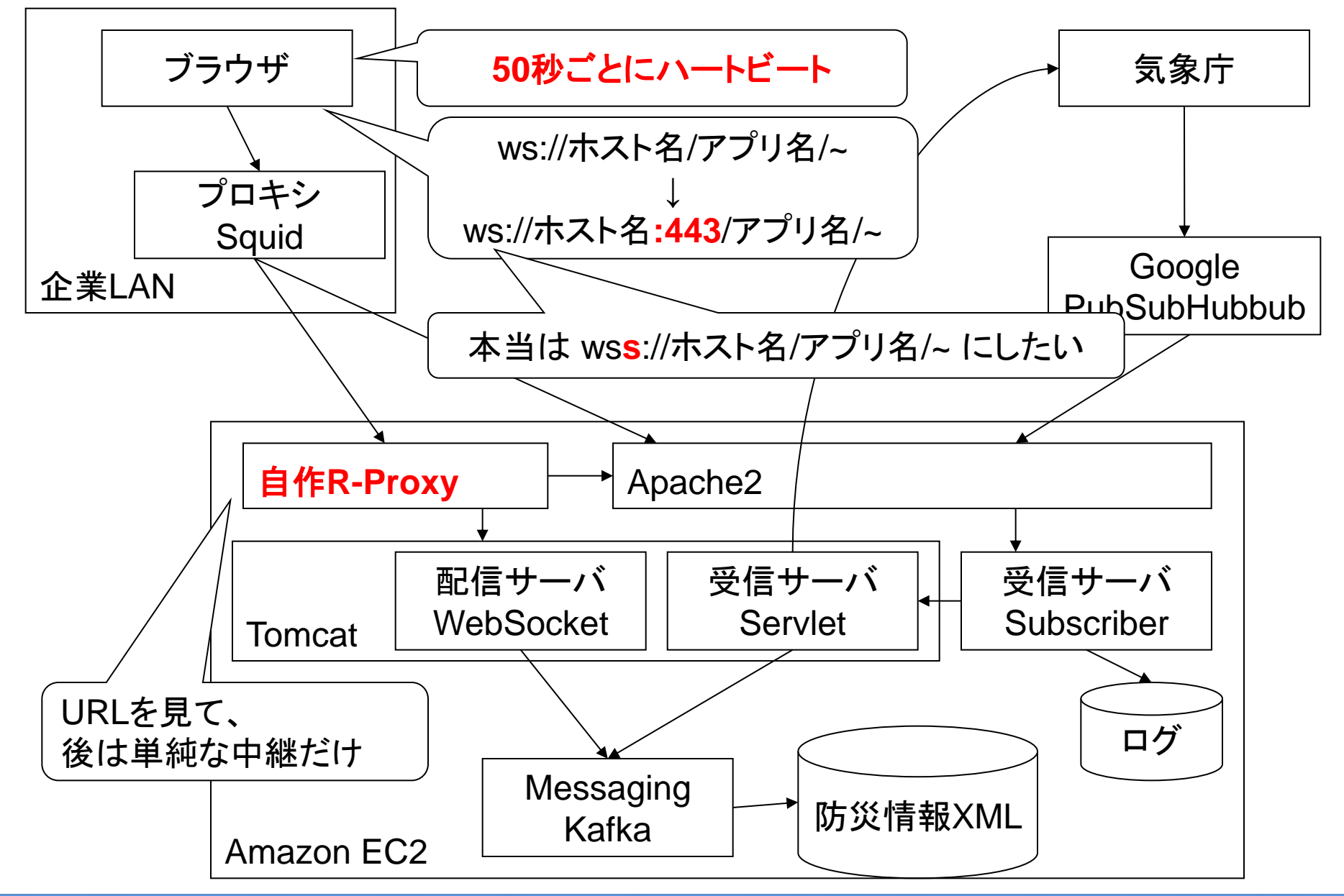

## Kafkaでも問題発生

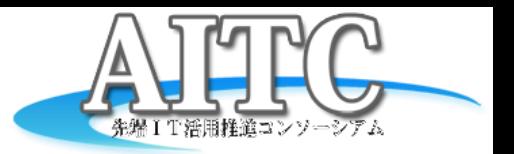

- 新規クライアントからのアクセス時
	- 全メッセージの先頭から順次空読み
	- offset値の最新50件だけをリストに残す
	- 最後まで読んだら、リストにある50件を返す
	- 以降、メッセージが増えれば、すぐにそれを返す
- Kafkaの特徴 – 一定量のメッセージが溜まると、古い物から消す
- 2週間ほど連続運転してみた結果
	- 先頭(offset=0)が消去された
	- 先頭が無いので、先頭から空読みができない
	- メモリ上でキャッシュしていたので、Tomcat再起動時に発生 – APIを調べても、「最後から読む」が無い?
- 解決方法
	- 「最新から50番目のoffset値」を常にファイルへ保存
		- 最初の空読みが不要になり、性能も改善

# Comet版も作ってみた

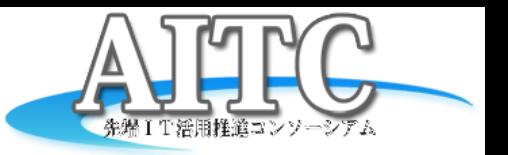

- 作った理由
	- WebSocket版との比較
	- WebSocketが使えない環境があるかもしれない
- 性能
	- 最初の「直近50件を取得」は、WebSocketが圧倒的に早い
	- CPU負荷・ネットワーク負荷とも、WebSocketが優位
- 開発のし易さを比較
	- WebSocket版は作りやすかった
		- サーバ側は、永久ループ
			- クライアントへの配信エラーで、切断を検出
		- クライアント側は、イベントを待つだけ
			- ハートビートの書き込みエラーで、切断を検出
	- Comet版は色々と注意が必要だった
		- クッキーとパラメータを併用してoffset値を制御
		- Ajax呼び出し中に、前をキャンセルして、新しいリクエストを発行
		- タイミングによって発生するバグは、解決が困難

#### $\Delta$ PI

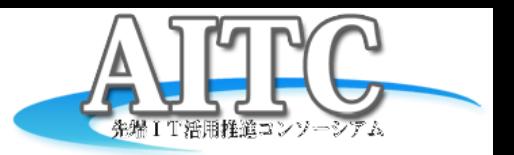

- WebSocket版
	- 接続して、コマンド文字を送信する
		- 「filter フィルタ文字列」
		- 「xpath パターン文字列」
		- 「start」
	- 50秒ごとにハートビート文字(空白文字)を送信すること
- Comet版
	- リクエストパラメータ
		- filer=フィルタ文字列
		- xpath=パターン文字列
		- offset=最初から取得したい時に0を指定
			- レスポンスでCookieに前回のoffset値をセット
	- 何もなければ、50秒ごとに空レスポンスが返る

# サンプル画面紹介

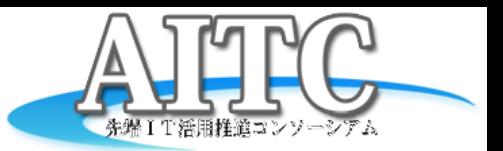

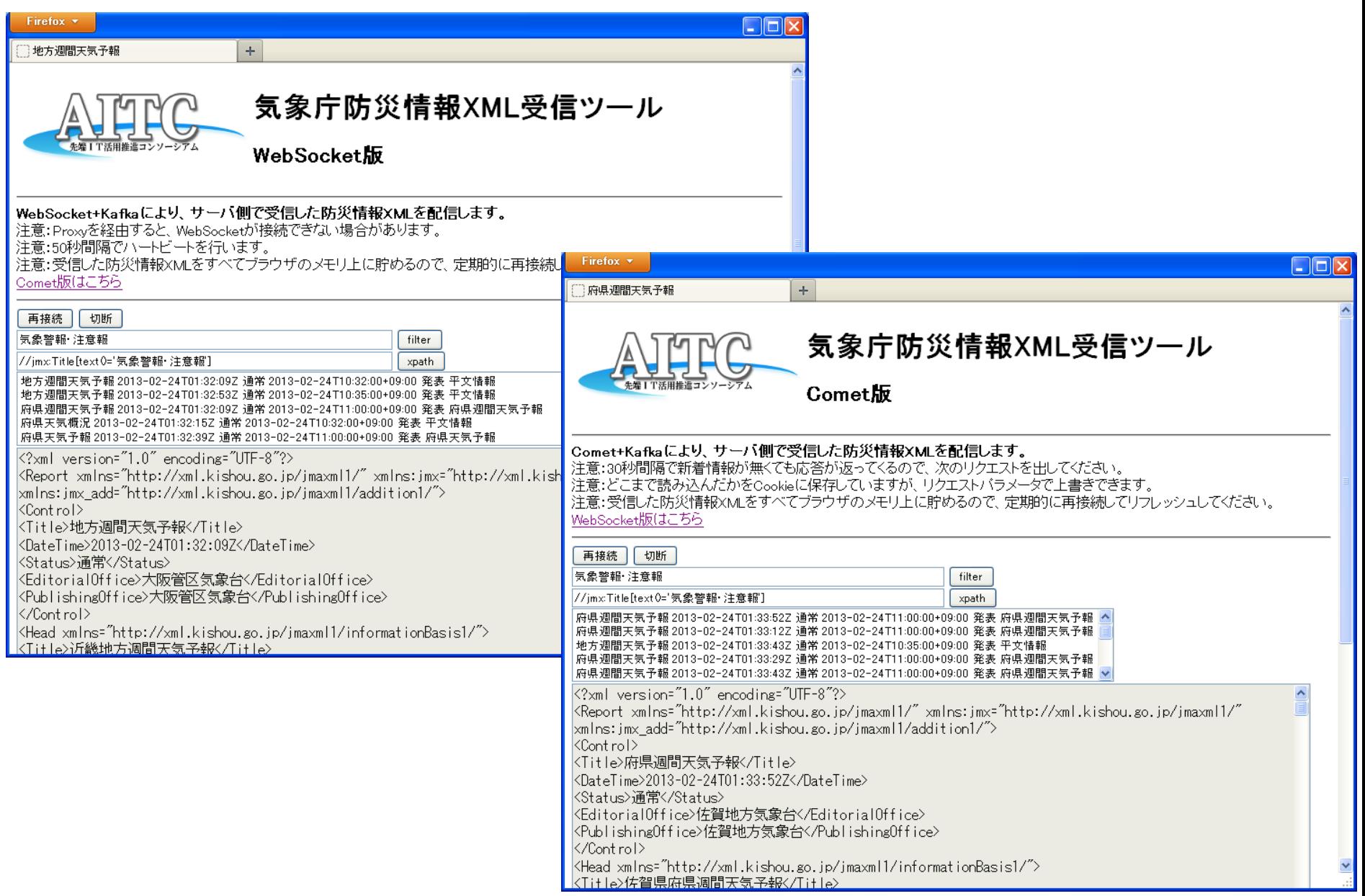

#### まとめ

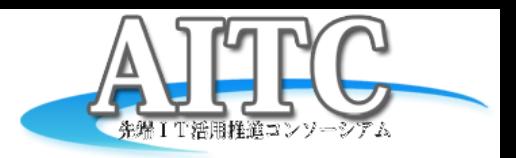

- クラウド(AmazonEC2)上にWebSocketサーバを構築 – 予想外の問題がいろいろと起きた
	- まだWebSocketはあまり使われていない?
	- CPU負荷やネットワーク負荷を下げるために、利用価値は高い
	- WebSocketで社内LAN→クラウドの接続が確認できた
- ブラウザに対するPush通知が実現
	- 2種類の通知機能を実現
		- 新しいXMLが届いたら通知
		- フィルタ条件にマッチするXMLが届いたら通知
	- もっと高度な通知機能が欲しい
		- 自分の居る地域が含まれていたら…
		- 緊急度の高いXMLが届いたら…

#### 注意事項

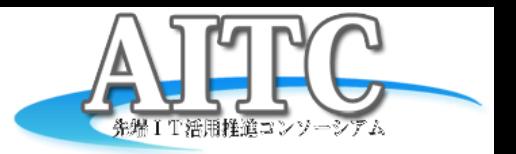

- 防災情報XML<mark>試用</mark>のために利用してください
	- 本番システムには組み込まないでください
	- 突然、サービス停止することもありえます
	- 提供期間
		- AITCクラウド・テクノロジー研究部会が存続する間を予定
	- メンテナンス
		- 不定期に行います
- 蓄積サーバの検索ページ
	- AITC会員以外も利用OK
		- <http://cloud.projectla.jp/jmaxmldb/>
- 蓄積サーバのクエリページ、配信サーバ
	- AITC会員限定
		- URLは <u>[staff@aitc.jp](mailto:staff@aitc.jp)</u> にお問い合わせください